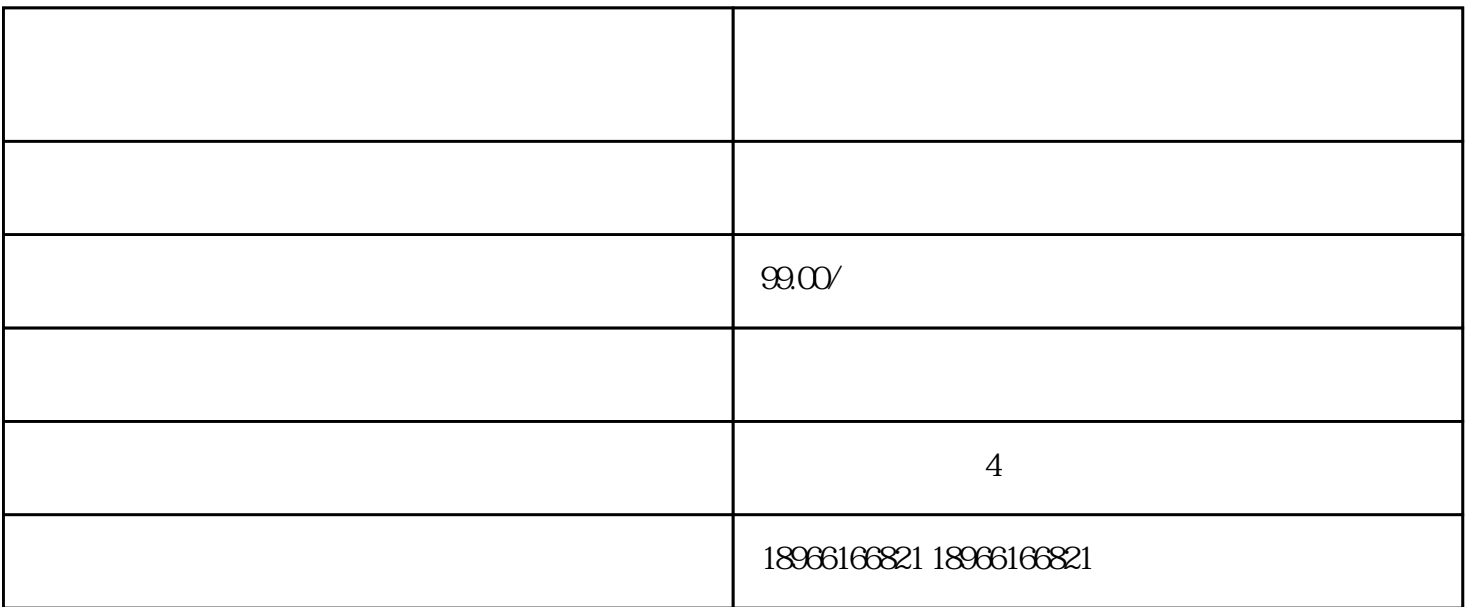

 $2$  and  $\frac{u}{2}$  and  $\frac{u}{2}$  and  $\frac$ 

 $3<sub>3</sub>$ 

 $2$  and  $\frac{u}{2}$  and  $\frac{u}{2}$  and  $\frac{u}{2}$  and  $\frac{u}{2}$ 

 $\tilde{f}$ 

 $\frac{a}{1}$ 

 $4 \t 3 \t 5$ 

 $1$ 

 $1)$ 

 $\hat{z}$ 

者,或者有质量,或者有质量,或者有质量,或者有质量,或者有质量,或者有质量,或者有质量,或者有质量,或者有质量,

 $\frac{1}{\sqrt{2}}$  $4$ 

 $3\,$ 

 $\frac{1}{2}$